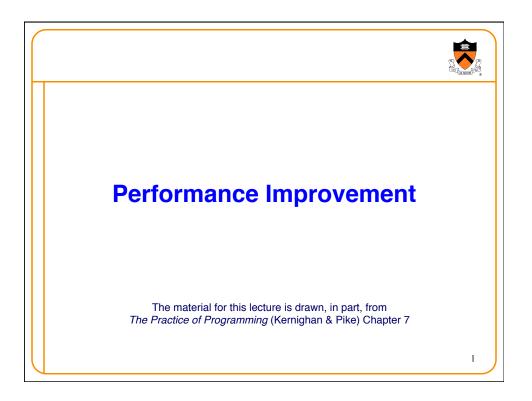

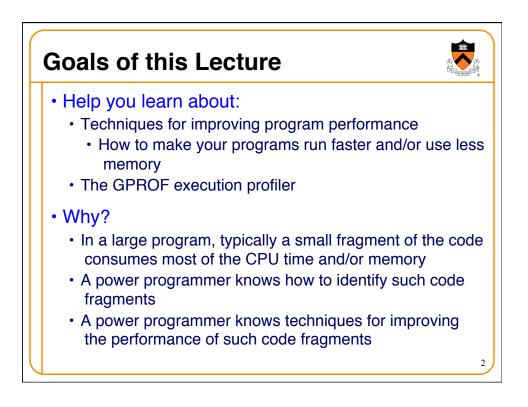

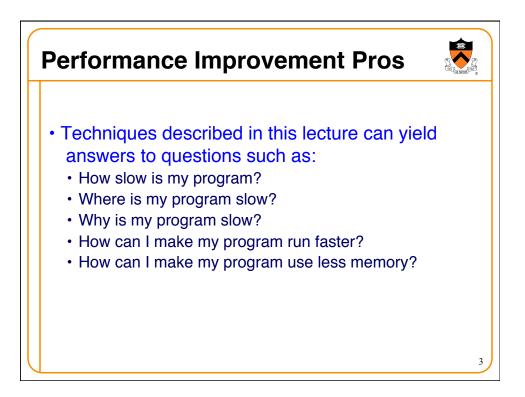

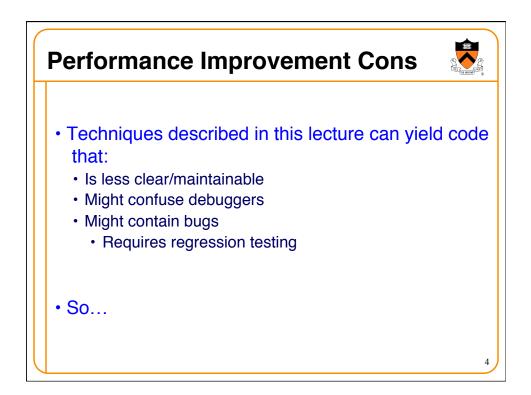

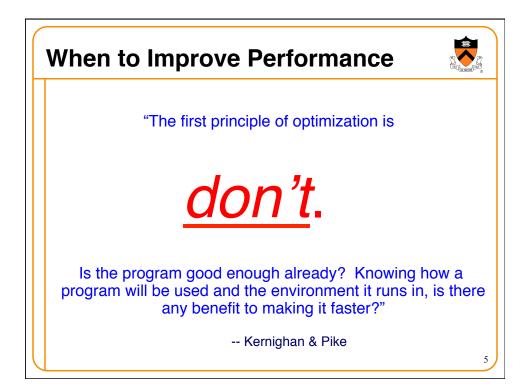

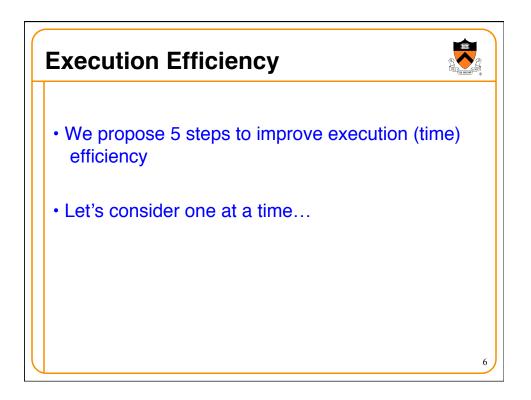

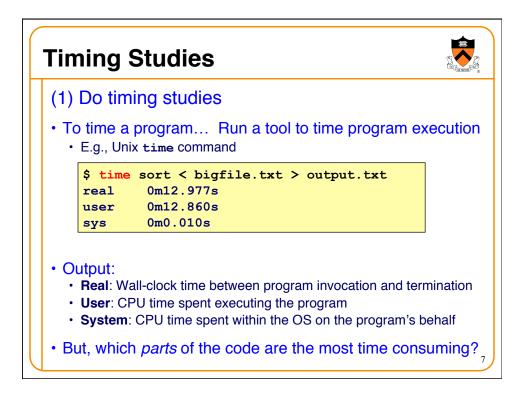

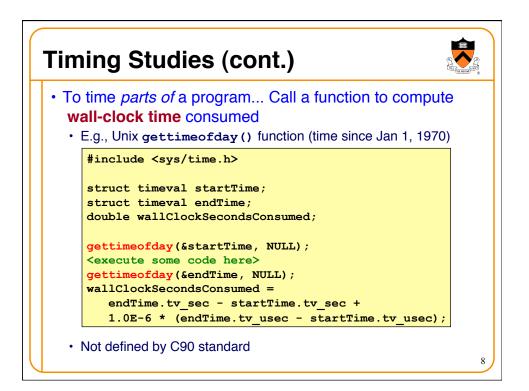

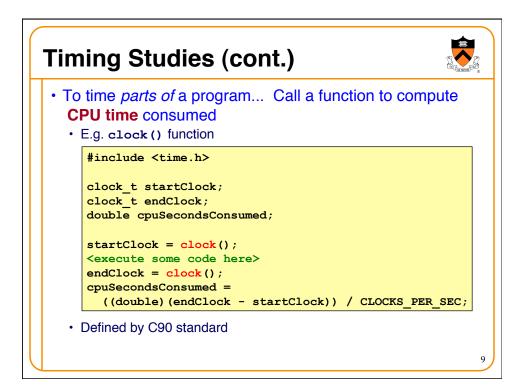

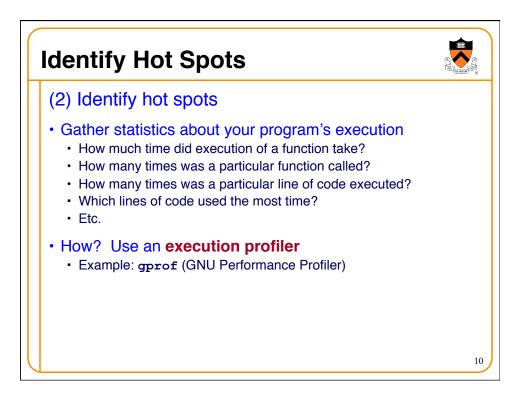

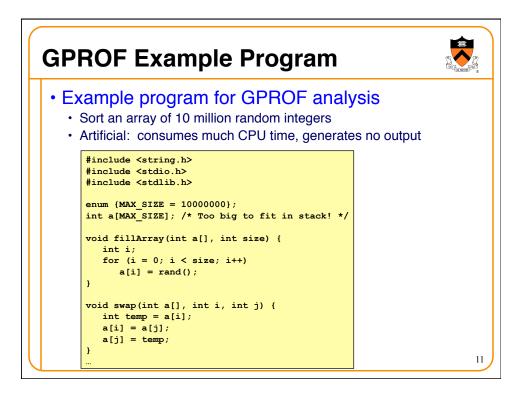

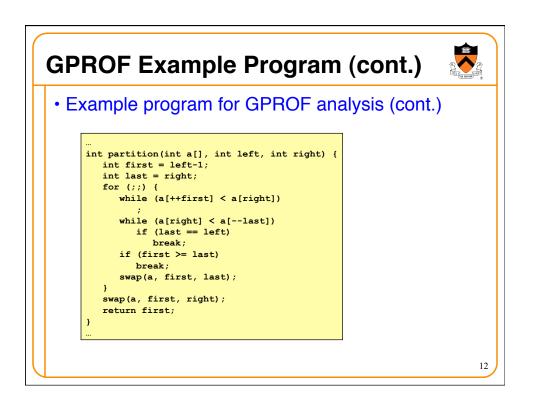

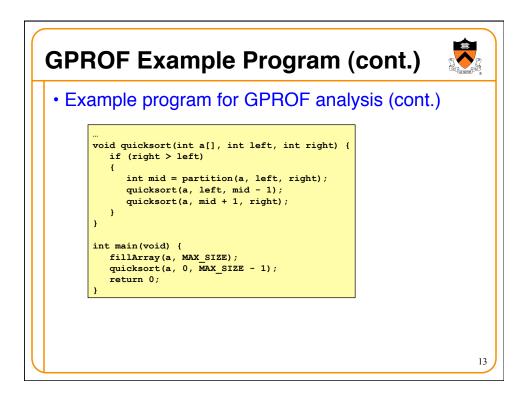

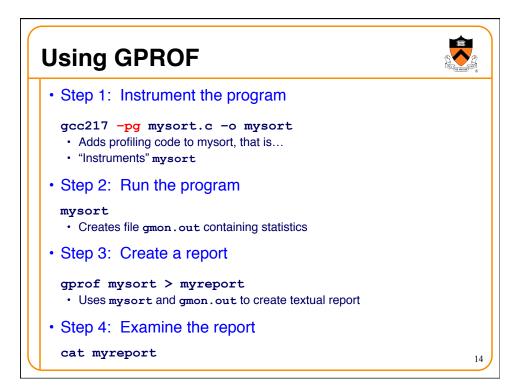

| lat profil                                                                           | е           |                                                                        |                                                                           |                                                    |                                                 |                                        |
|--------------------------------------------------------------------------------------|-------------|------------------------------------------------------------------------|---------------------------------------------------------------------------|----------------------------------------------------|-------------------------------------------------|----------------------------------------|
| % c                                                                                  | umulative   | self                                                                   |                                                                           | self                                               | total                                           |                                        |
| time                                                                                 | seconds     | seconds                                                                | calls                                                                     | s/call                                             | s/call                                          | name                                   |
| 84.54                                                                                |             |                                                                        |                                                                           |                                                    |                                                 | partition                              |
| 9.33                                                                                 | 2.53        | 0.25                                                                   | 54328749                                                                  |                                                    |                                                 |                                        |
|                                                                                      | 2.61        |                                                                        | 1                                                                         |                                                    |                                                 | quicksort                              |
| 2.61                                                                                 | 2.68        | 0.07                                                                   | 1                                                                         | 0.07                                               | 0.07                                            | fillArray                              |
| <ul> <li>name</li> <li>%tim</li> <li>cumu</li> <li>self s</li> <li>calls:</li> </ul> | /call: aver | the fund<br>age of ti<br>onds: [s<br>me sper<br>of times f<br>age time | ction<br>me spent<br>kipping, a<br>nt executi<br>function w<br>e per exec | executir<br>s this isr<br>ng this fu<br>vas called | n't all tha<br>inction<br>d (excluo<br>kcluding | t useful]<br>ding recursi<br>descender |

| Il graph profile         index % time       self children       called       name         [1]       100.0       0.00       2.68       main [1]         0.08       2.53       1/1       quicksort [2]         0.07       0.00       1/1       fillArray [5] |
|----------------------------------------------------------------------------------------------------|
| <pre></pre>                                                                                                    |
| 0.08 2.53 1/1 quicksort [2]<br>0.07 0.00 1/1 fillArray [5]<br>                                                                                                    |
| 0.08 2.53 1/1 quicksort [2]<br>0.07 0.00 1/1 fillArray [5]<br>                                                                                                    |
| 0.07 0.00 1/1 fillArray [5]<br>                                                                                                    |
| 0.08 2.53 1/1 main [1]<br>[2] 97.4 0.08 2.53 1+13330614 quicksort [2]                                                                                                    |
| 0.08 2.53 1/1 main [1]<br>[2] 97.4 0.08 2.53 1+13330614 quicksort [2]                                                                                                    |
| [2] 97.4 0.08 2.53 1+13330614 quicksort [2]                                                                                                    |
|                                                                                                    |
| 2.27 0.25 6665307/6665307 partition [3]                                                                                                    |
| 13330614 quicksort [2                                                                                                    |
| 2.27 0.25 6665307/6665307 guicksort [2]                                                                                                    |
| [3] 94.4 2.27 0.25 6665307 partition [3]                                                                                                    |
| 0.25 0.00 54328749/54328749 swap [4]                                                                                                    |
| 0.25 0.00 54328749/54328749 partition [                                                                                                    |
| [4] 9.4 0.25 0.00 54328749 swap [4]                                                                                                    |

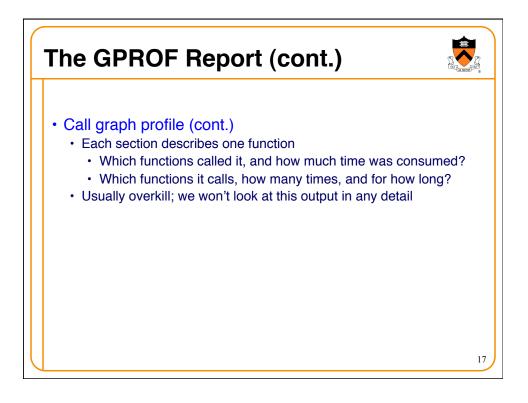

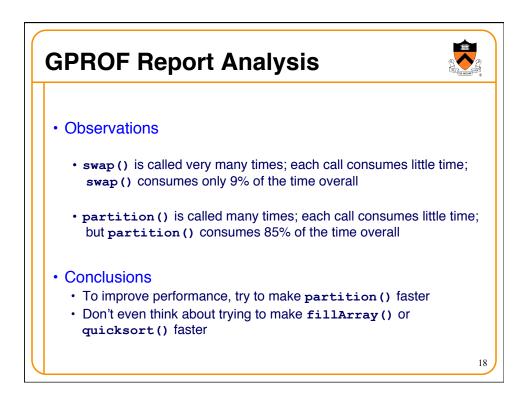

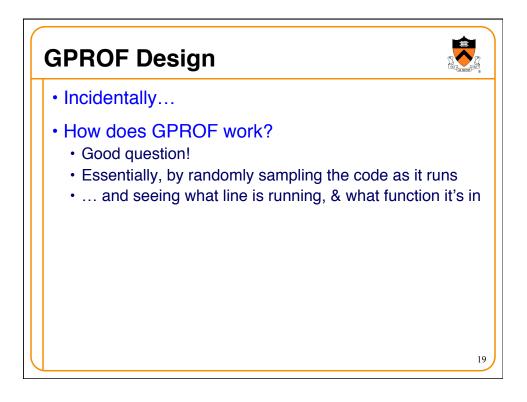

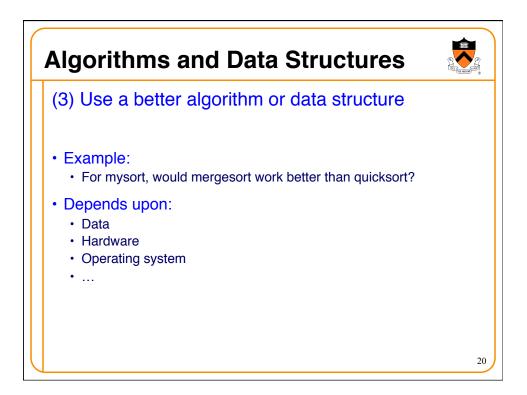

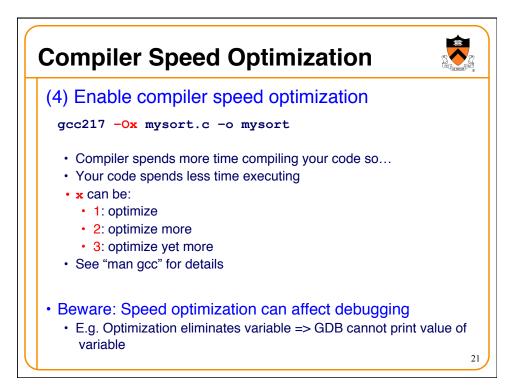

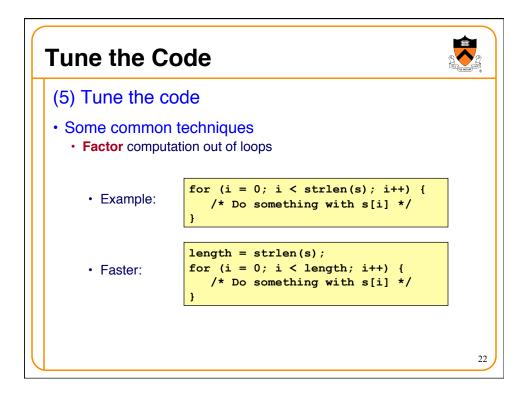

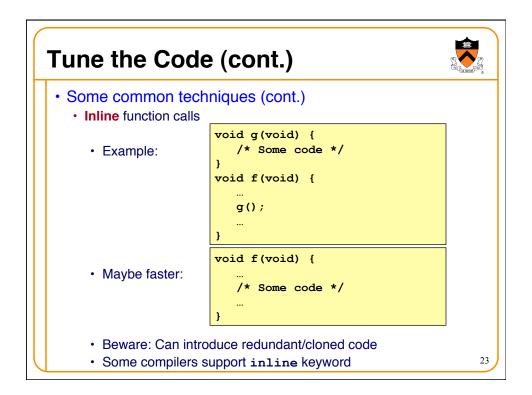

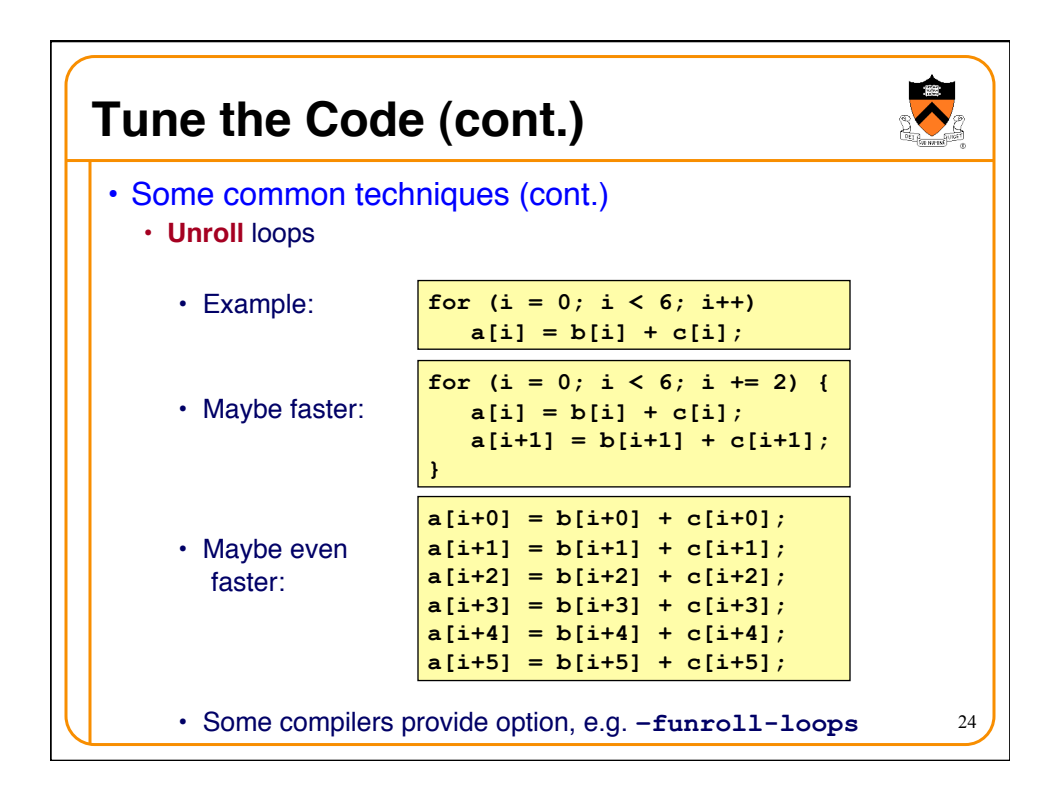

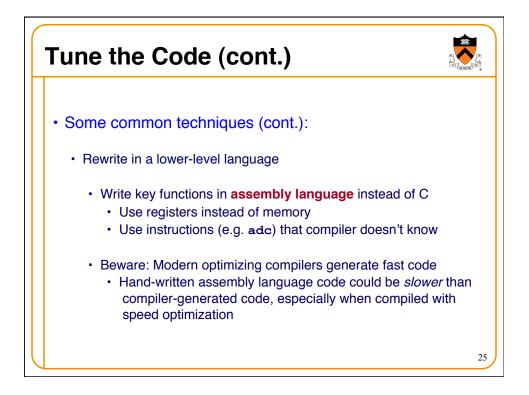

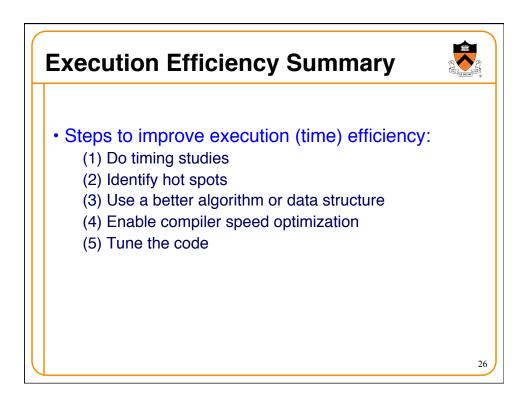

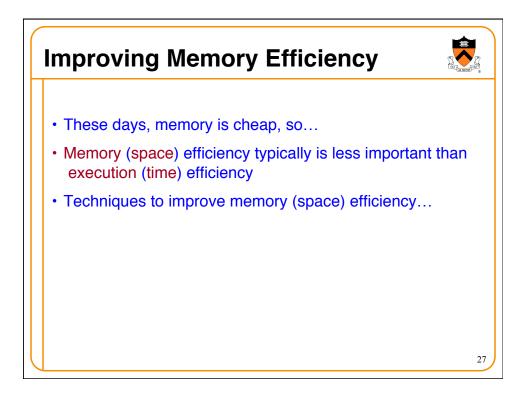

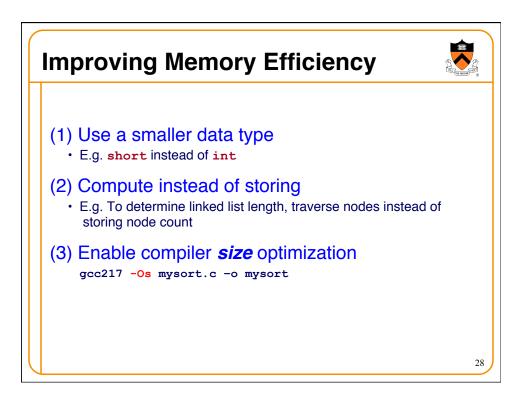

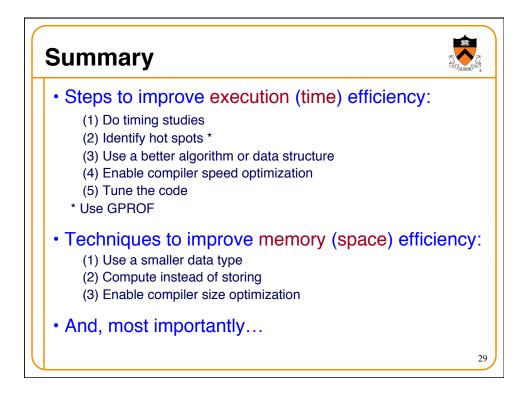

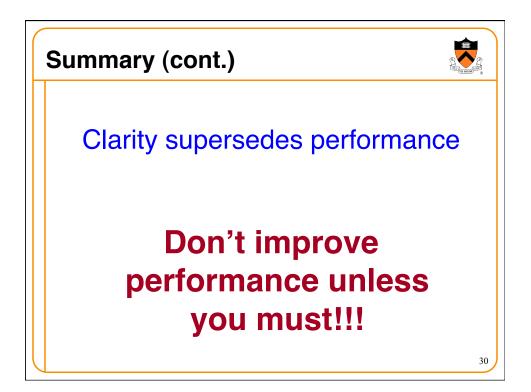